## JIANG\_TIP30\_TARGETS\_UP

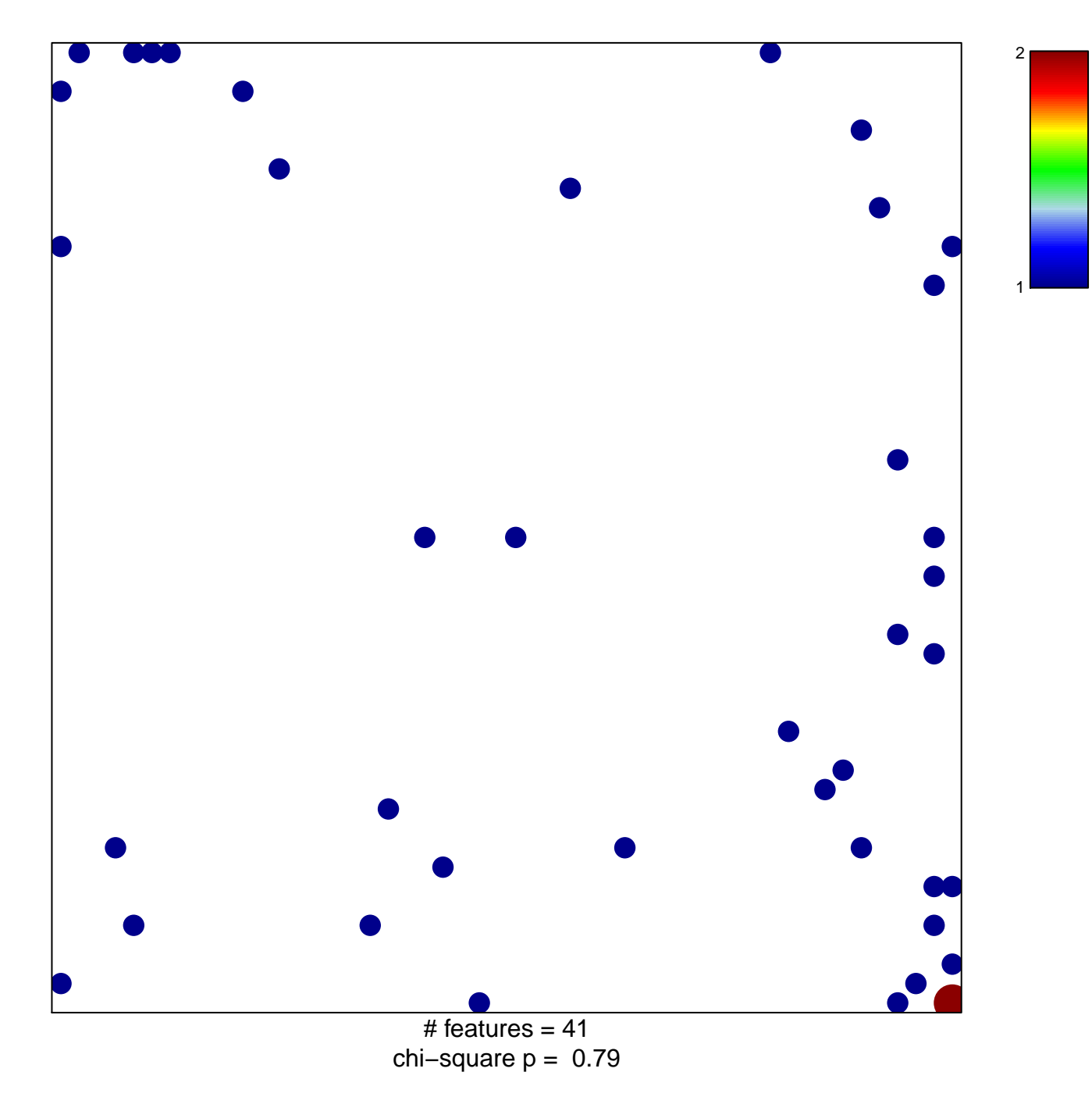

## **JIANG\_TIP30\_TARGETS\_UP**

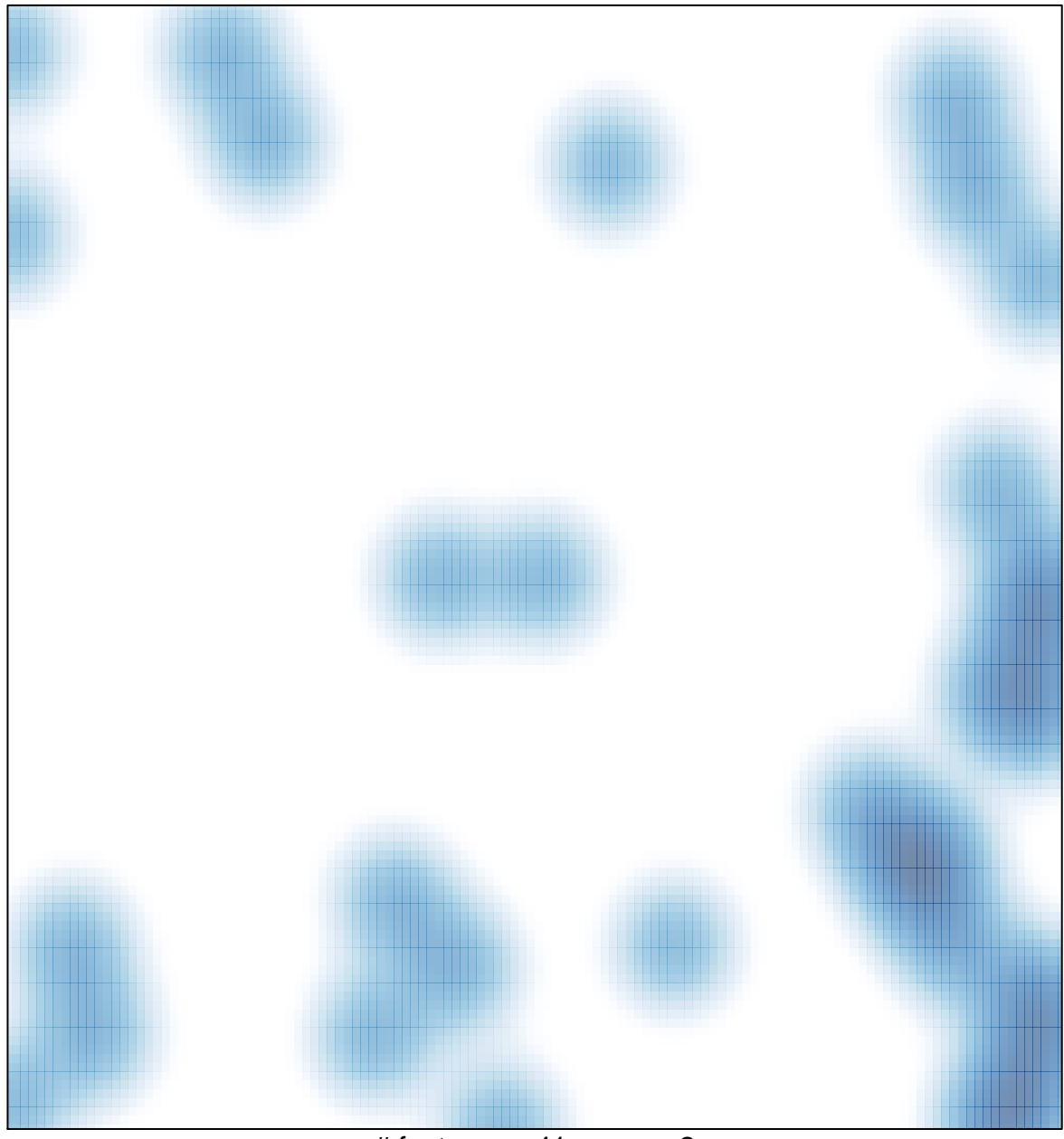

# features =  $41$ , max =  $2$